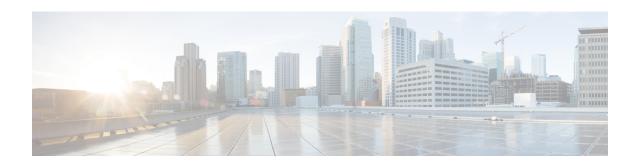

# Controlling IMS Voice Over PS Session in S1 Mode

This chapter describes the following topics:

- Feature Summary and Revision History, on page 1
- Feature Changes, on page 2
- Command Changes, on page 2
- Performance Indicator Changes, on page 2

# **Feature Summary and Revision History**

#### **Summary Data**

| Applicable Product(s) or Functional Area | MME                                                                                             |
|------------------------------------------|-------------------------------------------------------------------------------------------------|
| Applicable Platform(s)                   | ASR 5500                                                                                        |
| Feature Default                          | Disabled - Configuration Required                                                               |
| Related Changes in This Release          | Not Applicable                                                                                  |
| Related Documentation                    | Command Line Interface Reference   MME Administration Guide   Statistics and Counters Reference |

#### **Revision History**

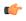

**Important** 

Revision history details are not provided for features introduced before releases 21.2 and N5.1.

| Revision Details                     | Release |
|--------------------------------------|---------|
| IMS Voice Over PS Session in S1 Mode | 21.5.7  |

## **Feature Changes**

Configured APN is considered as IMS APN and UE is allowed to attempt IMS PDN connection only if it is subscribed to that APN. If the configured IMS APN is present in the subscription in ULA, then MME sets "IMS voice over PS session in S1 mode" in the Attach Accept/TAU Accept message.

If the configured IMS APN is not present in the subscription in ULA, then "IMS voice over PS session in S1 mode" must be unset. If there is any change in subscription due to ISDR/DSR, then the updated parameter must be sent to the UE during the next IM-Exit.

The **ims-apn** CLI command in the Call Control Profile Configuration mode is enhanced to configure the network identifier on MME.

## **Command Changes**

### ims-apn

In the Call Control Profile Configuration mode, the **ims-apn** CLI command is enhanced to add network identifier.

Use the following configuration to add or remove network identifier in Call Control Profile:

#### configure

```
call-control-profile profile_name
ims-apn network-identifier network_identifier_name
remove ims-apn network-identifier
end
```

- ims-apn network-identifier network\_identifier\_name: Configures the network identifier on MME. Once configured APN is considered as IMS APN and UE is allowed attempt IMS PDN connection only if it is subscribed to that APN. network\_identifier\_name Must be string of 1 through 63 characters. It should consist only of alphabetic characters (A-Z and a-z), digits (0-9), dot(.) and the dash (-).
- remove: Removes the network identifier configured for IMS APN.

## **Performance Indicator Changes**

#### show call-control-profile full all

The IMS APN added to the out put of this command displays "Configured" or "Not Configured".

If **IMS APN** is configured, it displays the name of the configured IMS APN name.